## **HOW TO:** View Your Academic Requirements Report

## *IT IS THE STUDENT'S RESPONSIBILITY TO REGULARY CHECK THEIR ACADEMIC REQUIREMENTS REPORT (ARR).*

Your can view your Program, Plan, Academic Standing, GPA, Requirements (Fulfilled & Unfulfilled) & Graduation Status etc. It is important to meet with your Academic Advisor at least once per semester to help you understand your ARR to reach graduation!

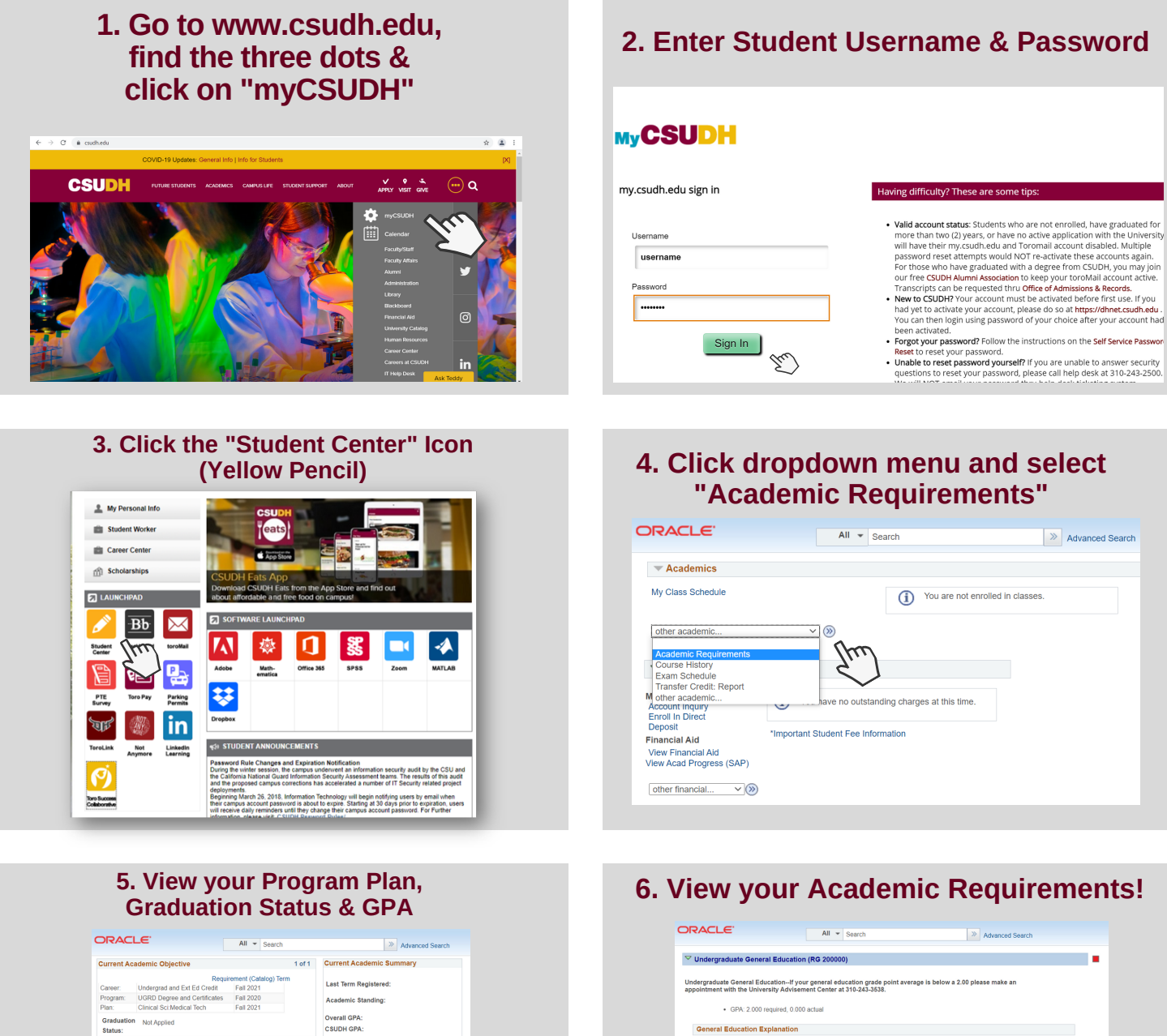

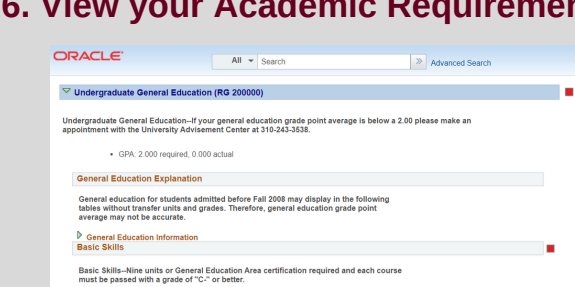

Basic Skills--Nine units or General Education Area certification required and each course<br>must be passed with a grade of "C-" or better.  $\triangledown$  Composition I × Composition I--Complete ENG 109, ENG 110 or equivalent. NOTE: ENG 109 is the second of a two term sequence, students must complete ENG 108 before enrolling in ENG<br>109, Placement in the ENG 108 & ENG 109 sequence is only up · Courses: 1 required. 0 taken. 1 needed The following courses may be used to satisfy this requirement:<br>Courses **Courses Courses and Courses Courses Courses Courses Courses Courses Courses Courses Courses Courses Courses Courses Courses Courses Courses Courses C** 

For further assistance contact your Advisor For Admissions or Transcripts issues contact: registrar@csudh.edu

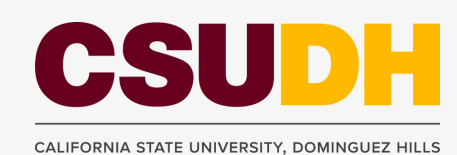

 $\overline{m}$  General Information<br>
and This Academic Advisory Report is available only for degree seeking students. If you are not currently a degree seeking<br>
you will only how a scores to your Counter historic, does not cover

o In progress<br> **★** Course is Planne<br>
<br>
Transfer/Test Cre<br>
Transfer/Test Cre<br>
Transfer/Test Cre

● In progress<br>
★ Course is Planne<br>
← Transfer/Test Cre

 $\rightarrow$  Advanced Search